**[姚忆斌](https://zhiliao.h3c.com/User/other/0)** 2007-09-13 发表

## **Typical Reflexive ACL Configuration on AR Series Routers**

## **[Requirements]**

Pc1 accesses the external network through the router. After reflexive ACL is enabled, pc1 initiates a request, and the reply packet of the external network can go i nto the intranet, but the request initiated by the external network cannot go into the in tranet, which is effectively protected against attacks.

**[Networking diagram]**

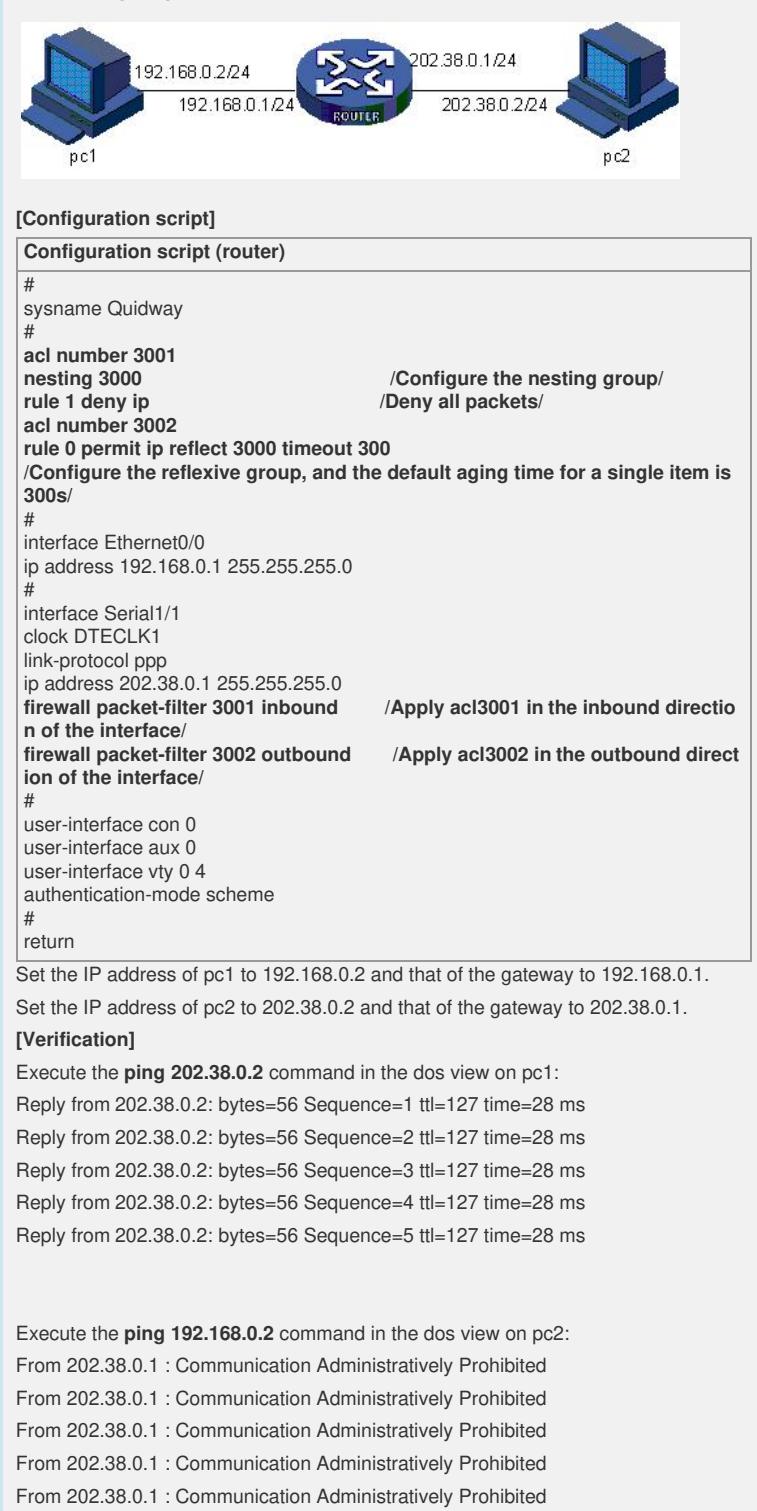

## **[Tip]**

1. Be sure to set the ACL in the inbound direction of the interface denying all access I

P packets, which is permitted by default in the system; otherwise, the external networ

k can access the intranet.

2. This function is available on the VRP3.4-E0201 and later versions.